#### ST. XAVIER'S INSTITUTE OF EDUCATION MUMBAI

### **ACADEMIC YEAR 2022-23** VALUE ADDED COURSE: COMPUTERS IN EDUCATION

Every aspect of our lives is influenced by computers in some way or another. In education, computer technology innovation has a major effect. Computers are extensively used in schools, colleges, and universities, to enhance students' learning processes. Computers are even used in research contexts. Computer online technologies may assist students in obtaining important information for their projects and assignments, as well as aid other researchers in arranging their research materials. In this context, teachers must acquire the skills to cope with and incorporate technology into their classes. The value-added programme helps the student teachers learn how to use computers in the classroom. Through this initiative, the institute can support students who need more help with technology in their learning process.

#### **Course Outcomes**

- 1. explain the basic units of computer
- 2. demonstrate the general application of MS word in education
- 3. describe the features of presentation and spreadsheet
- 4. utilizes web technologies in educational context
- 5. demonstrate the application of cloud storage in education
- utilizes online tools for teaching

#### Value Added program Details

Course Fee: Free

Du

**Program Modules** 

Duration: B.Ed. First year students in the first semester

| ouise i ee. i iee                                                                   | New Marine Lines |
|-------------------------------------------------------------------------------------|------------------|
| articipants: First Year B.Ed. students, St. Xavier's Institute of Education, Mumbai | New Marine Lines |
| uration: 35 hours                                                                   | MUMBAL-20*       |
| ode of completion: Blended model (Online and Offline mode)                          |                  |
| uration: R.E.d. First year students in the first semester                           |                  |

| Module<br>No. | Details of Module                                                   | Practical<br>Session | Task     | Total Hours |
|---------------|---------------------------------------------------------------------|----------------------|----------|-------------|
|               | Basics of Computers                                                 | 2 hours              | 1 hours  | 3 hours     |
| 11            | Applications of Computers                                           |                      |          |             |
| а             | Advanced Word                                                       | 3 hours              | 2 hours  | 5 hours     |
| b             | Advanced Presentation                                               | 3 hours              | 2 hours  | 5 hours     |
| С             | Advanced Spreadsheet                                                | 3 hours              | 2 hours  | 5 hours     |
| 111.          | Use of online resources in education                                |                      |          |             |
| а             | Internet and its application in education                           | 4 hours              | 2 hours  | 6 hours     |
| b             | Cloud storage system – Doc, Presentation,<br>Spreadsheet, Data base | 4 hours              | 2 hours  | 6 hours     |
| С             | Basic online tools for teaching and learning                        | 3 hours              | 2 hours  | 5 hours     |
|               | Total                                                               | 22 hours             | 13 hours | 35 hours    |

#### Course completion certificate

- 1. Certificate authority: St. Xavier's Institute of Education, Mumbai
- 2. Attendance: 90 %
- 3. Assignment task: Submission of any three assignments
- 4. Online Multiple-Choice exam
- Feedback form submission

**Dr.Bijoy K Thomas Faculty Co-ordinator** 

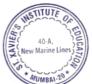

### Tentative Time Schedule February and March 2023, Month Schedule

| Course details                      | Duration |
|-------------------------------------|----------|
| Basics of Computers                 | 1 hour   |
| Advanced Word                       | 6 hours  |
| Advanced Presentation               | 6 hours  |
| Advanced Spreadsheet                | 6 hours  |
| Internet Application                | 6 hours  |
| Cloud storage and Basic online tool | 6 hours  |
| Online tools                        | 4 hours  |

### Students enrolled in Value Added Course : Computers in Education

| Roll No | Name                       | Signature |                 |
|---------|----------------------------|-----------|-----------------|
| 6       | Anotha Henry Johnson       | Buryl.    |                 |
|         | ACHSAH KOTTAI DURAI        | 344       |                 |
| 47      | SHIVANS SHUKLA             | Shineri   |                 |
| 49      | Simuon Singh               | Smarigh   |                 |
| 38      | Vedika Hitesh Pandya       | dand 22   |                 |
| 48      | Shukla Shxuti              | Shukl     |                 |
| 33      | Maxia Misquitta            | Mario .   |                 |
| 14      | Aditi Corrien              | Daire     |                 |
| 26      | Sinera Gionsalves          | Mena      |                 |
| 31      | Ann Ajit Miranda           | Arajanda. |                 |
| 40      | Allina Albert pereina      | Herei ra  |                 |
| 2.5     | Sania Gonsalves            | Orealves. | ). a M          |
| 36      | Zarah Honoze Nekoo         | Torabel   | ebastian        |
| 37      | Andrea Davis Oswald        | App miles | STITUTE OF THE  |
| 27.     | Jevil Binoj<br>Khan Jenina | Pay       | ew Marine Lines |
| 39.     | Khan Jemina                | Femina    |                 |

| Roll No | Name                           | Signature       |
|---------|--------------------------------|-----------------|
| 18      | Selsina Joaquim Dodti          | Soult'.         |
| 39      | Alisha Charles Percira         | purien          |
| 19      | CREAMITA DSILVA                | Cosalva         |
| 13      | PRIYA VALERIAN COLLASO         | Collase         |
| 14      | NORETHA PETER CHETTIAR         | shette.         |
| 16      | Analise Armando Dias           | Mas             |
| 3       | Ansari Ayesha Bano Mubin Ahmed | Aayeshot.       |
| 5       | Ansari Sarah Khalid            | Sozah           |
| 4       | Ansari Misba Shanim            | Mixtal          |
| 44      | Shaikh Maria Zaheer Ahmed      | M. SHAKM.       |
| 43      | Patricia Segucira              | Meloustian      |
| 41      | Rao Akshay                     | 1 les Mebas     |
| 17      | Arpit D'mello                  | 40-A,           |
| 42      | Rosmi George                   | Regno MUMBAL 20 |
| 32      | Flevina Doreric Miranda        | Juisand         |
| 20      | Candice Garfield Falcas        | dalcas          |
| 50      | Valiyani Rutu Fixozbhai        | Rutu            |
| 02      | Harshali Yogesh Amle           | Hyamle.         |
| 08      | Caroline Gloria                | landure         |
| 15      | Rebecca Coutinho               | Butinho         |
| 30      | Lobo Janice Jefra              | Que.            |

## Copy of SXIE Value Added Course-Computers in Education 2022-23

36 responses

Publish analytics

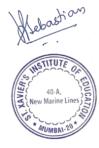

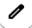

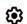

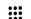

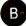

Stream

Classwork

People

Grades

Value Added Course Computers in Education 2022-23

# Value Added Course Computers in Education 202...

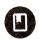

Bijoy K Thomas posted a new material: Course Feedback

Posted Mar 31 (Edited May 3)

☐ Copy of SXIE Value Adde...

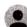

Add class comment.

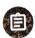

Bijoy K Thomas posted a new assignment: Assignment - Creating Worksheet Due Mar 20

Posted Mar 20

36

Turned in

Assigned

□ Crossword Puzzle Maker...

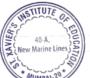

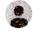

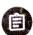

Bijoy K Thomas posted a new assignment: Assignment - Wordwall

Due Mar 18

Posted Mar 17

Create an account in Wordwall and prepare any two evaluation assessments using any two online tools. Upload the link

36

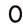

Turned in

Assigned

### SXIE Value Added Program : Computers in Education

Dr. Bijoy K Thomas

Stream

Classwork

People

Grades

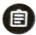

Bijoy K Thomas posted a new assignment: Assignment - Citation cr... Due Mar 16, 11:59 PM

Posted Mar 16

Create an account in Zotero. Develop a citation using citation creator with DOI and without DOIhttps://www.zotero.org/ebijoyreference/items/ZMV5VGRT/item-details

with DOI: https://eric.ed.gov/?id=EJ1293337

 $without\ DOI: https://cbseacademic.nic.in/web\_material/Manuals/handbook-inclusive-education.pdf$ 

36

Turned in

Assigned

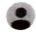

Add class comment

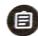

Bijoy K Thomas posted a new assignment: Assignment Task - Creat... Due Mar 16, 11:59 PM

Posted Mar 16 (Edited Mar 16)

36

Turned in

Assigned

□ Differnece between Fun...

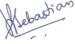

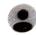

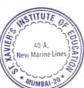

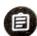

Bijoy K Thomas posted a new assignment: Assignment Task - Boole... Due Mar 15, 11:59 PM

Posted Mar 15

**Boolean Operators** 

- · Use +
- · Use -
- Phrase search
- Use boolean operator \* Use the boolean operator AND
- Use the boolean operator OR

#### SXIE Value Added Program : Computers in Education

Dr.Bijoy K Thomas

i (B

Stream Classwork People

:

Add class comment.

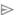

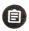

Bijoy K Thomas posted a new assignment: Assignment Task - Spresh... Due Mar 4, 11:59 PM

Posted Mar 3

- 3. Enter the data and Analyse it Perform Sum, Average, Percentage, Standard Deviation, Count, Count IF (Sheet 3)
- 4. Enter the data and Sort it with Dependent Variable (Sheet 4)
- 5. Enter the data and Sort it with Independent Variable (Sheet 5)

36

0

Turned in

Assigned

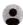

Add class comment

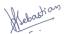

Grades

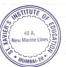

 $\triangleright$ 

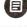

Bijoy K Thomas posted a new assignment: Assignment Task - Excel S... Due Mar 5, 11:59 PM

:

Posted Mar 2

Create a Spreadsheet with following features (Use One file with different Sheets)

- 1. Prepare the Worksheet with Independent variable and dependent variable (Sheet 1)
- 2. Enter the data and organise it Freeze Row, Merge, Wrap (Sheet 1)
- 3. Enter the data and organise it Use Conditional formatting (Sheet 2) Any five conditional formatting

36

0

Turned in

Assigned

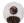

Add class comment.

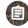

Bijoy K Thomas posted a new assignment: Assignment Task - Prese... Due Feb 25, 11:59 PM

:

Posted Feb 22 (Edited Mar 1)

36

U

Turned in

Assigned

The course met my expectations

36 responses

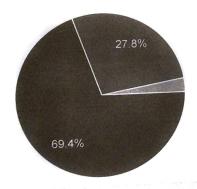

□ Сору

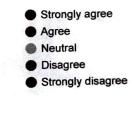

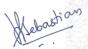

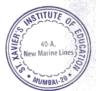

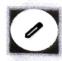

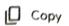

#### The course met my academic needs

36 responses

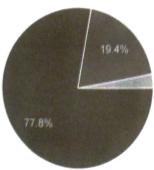

The topics covered were relevant to the course

36 responses

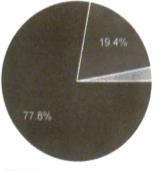

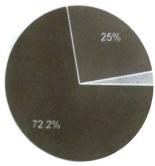

The course activities were clearly explained

36 responses

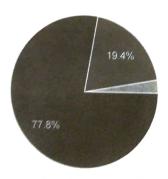

- Strongly agree
- Agree
- Neutral
- Disagree
- Strongly disagree

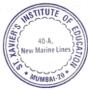

- Copy
- Strongly agree
- Agree
- Neutral
- Disagree
- Strongly disagree

[ Сору

- Strongly agree
- Agree
- Neutral
- Disagree
- Strongly disagree

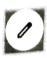

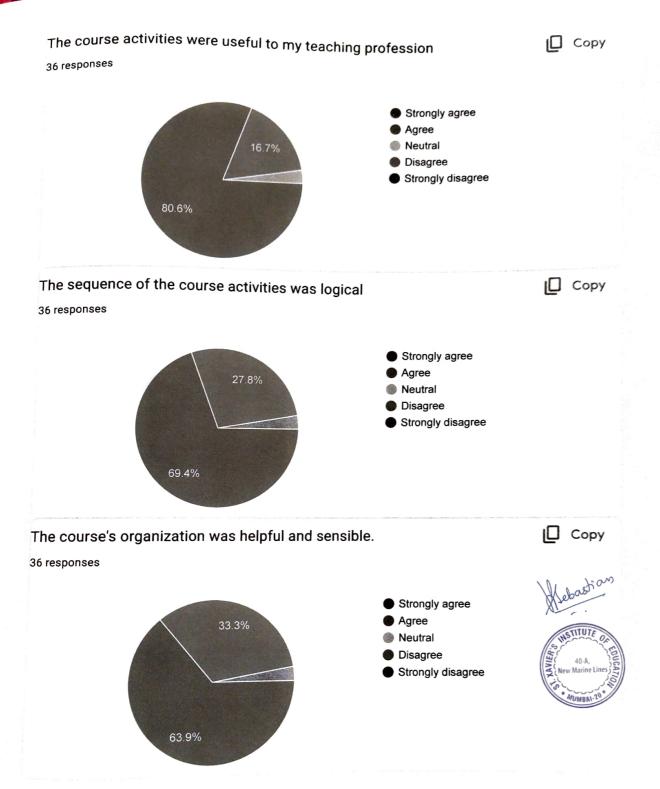

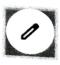

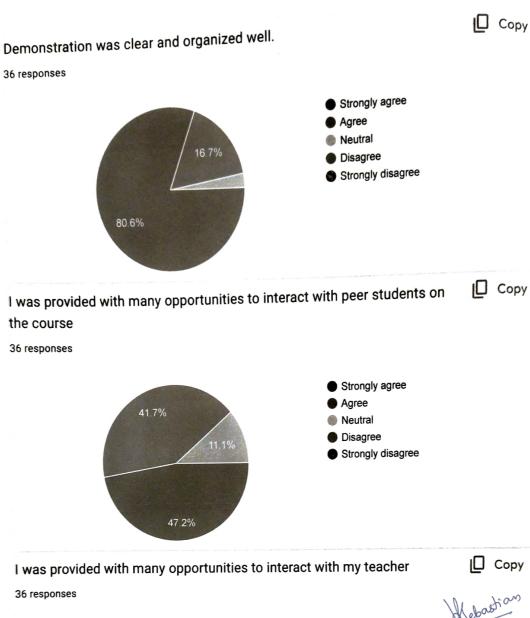

Strongly agree Agree 41.7% Neutral

58.3%

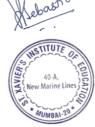

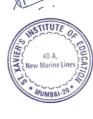

Disagree

Strongly disagree

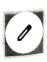

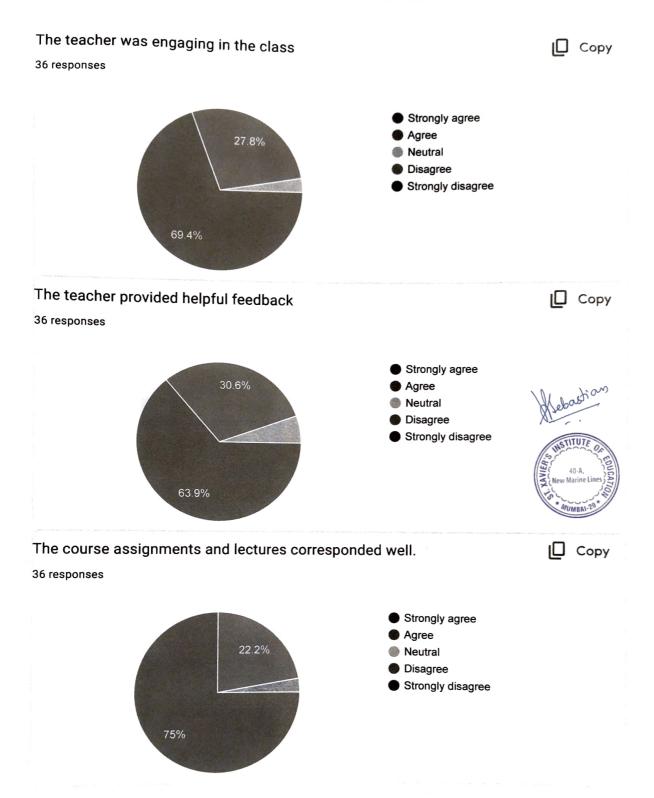

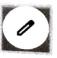

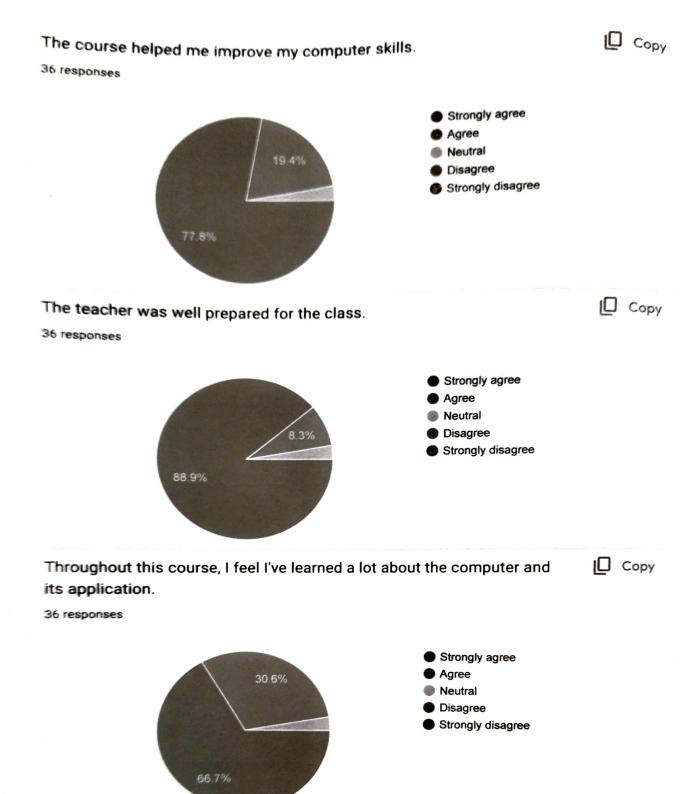

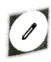

would recommend this class to other students. [ Сору 36 responses Strongly agree Agree Neutral Disagree Strongly disagree The course is extremely difficult. □ Сору 36 responses Strongly agree Agree 30.6% Neutral Disagree NSTITUTE Strongly disagree

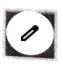